## **PCS ASSOCIATED WITH USERS**

Landpark, comprehensive IT Asset Tracking and ITIL Help Desk solutions

## **INTERFACE - INVENTORY RESULTS - USERS TAB**

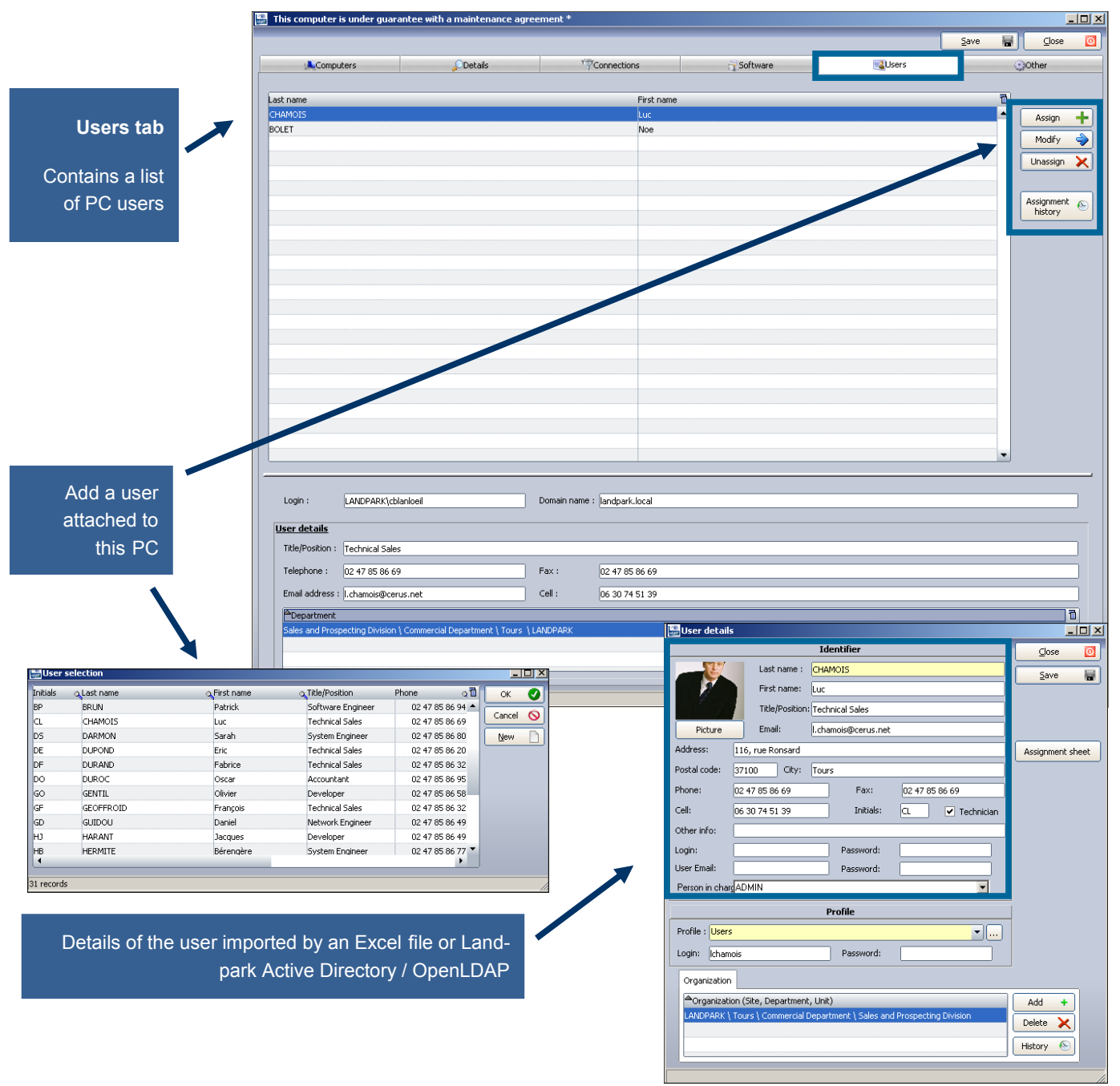

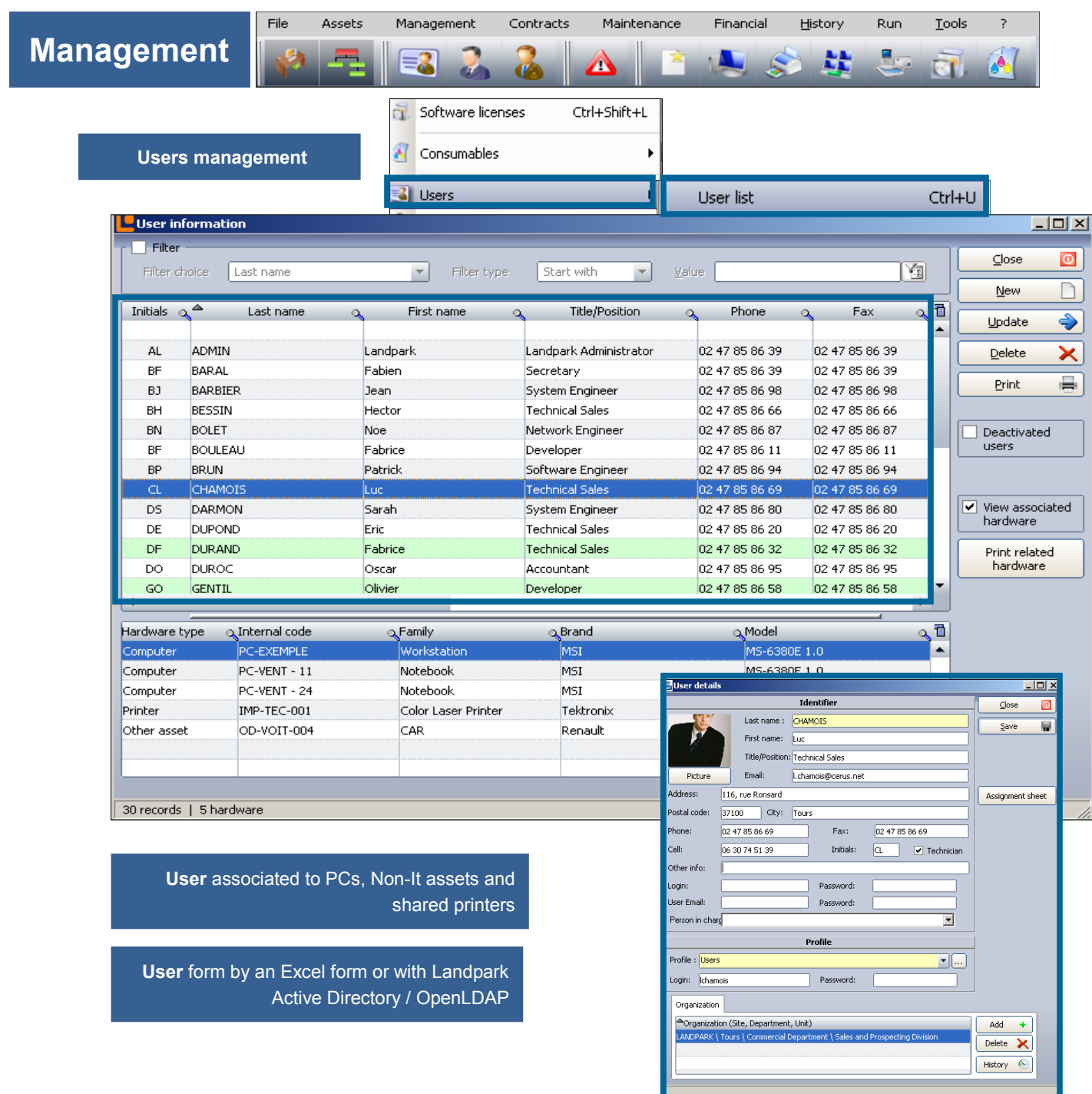

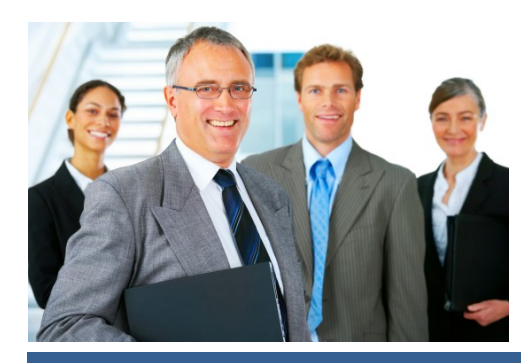

## **Management**

Which PCs are associated to a user

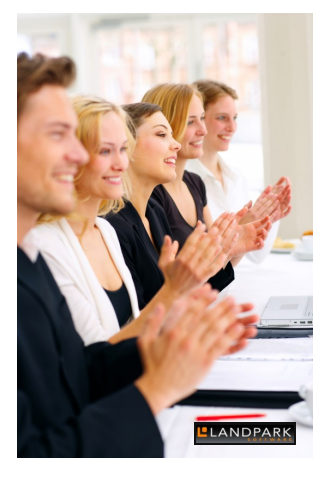

Which **Non-IT assets** are associated to a user

> **ters** shared by the user

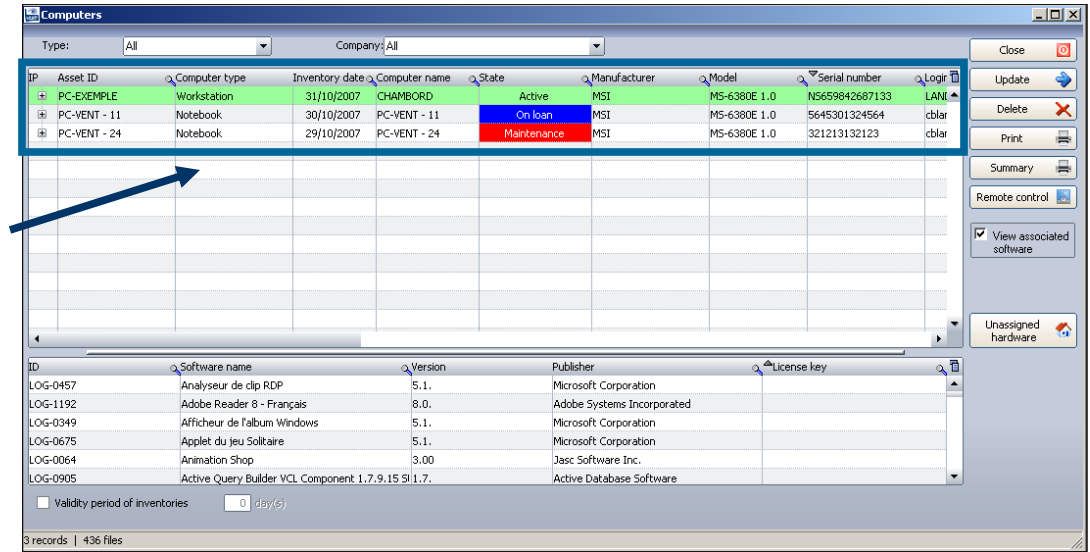

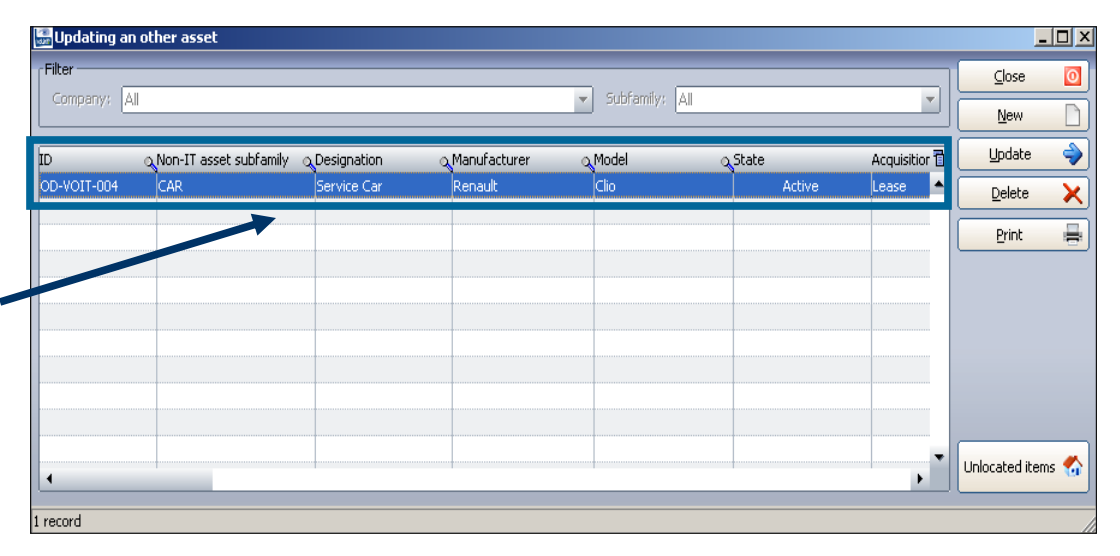

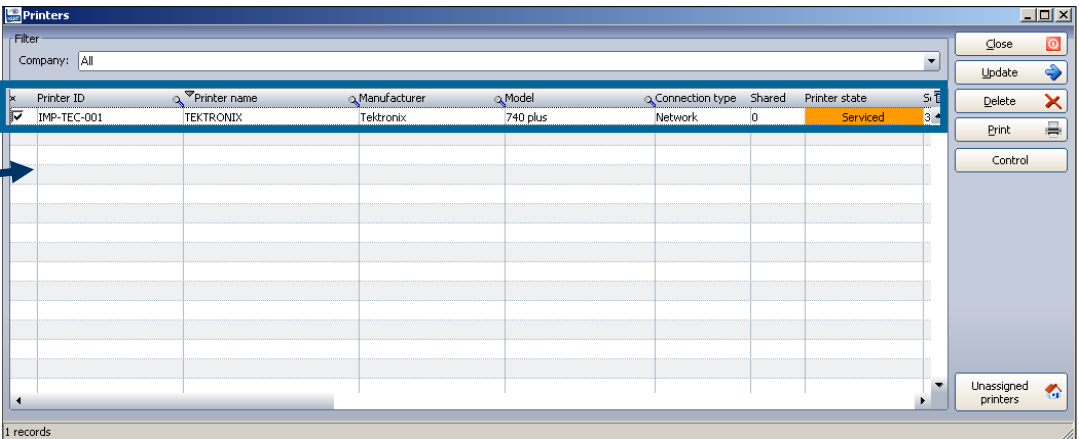

Which are the **prin-**

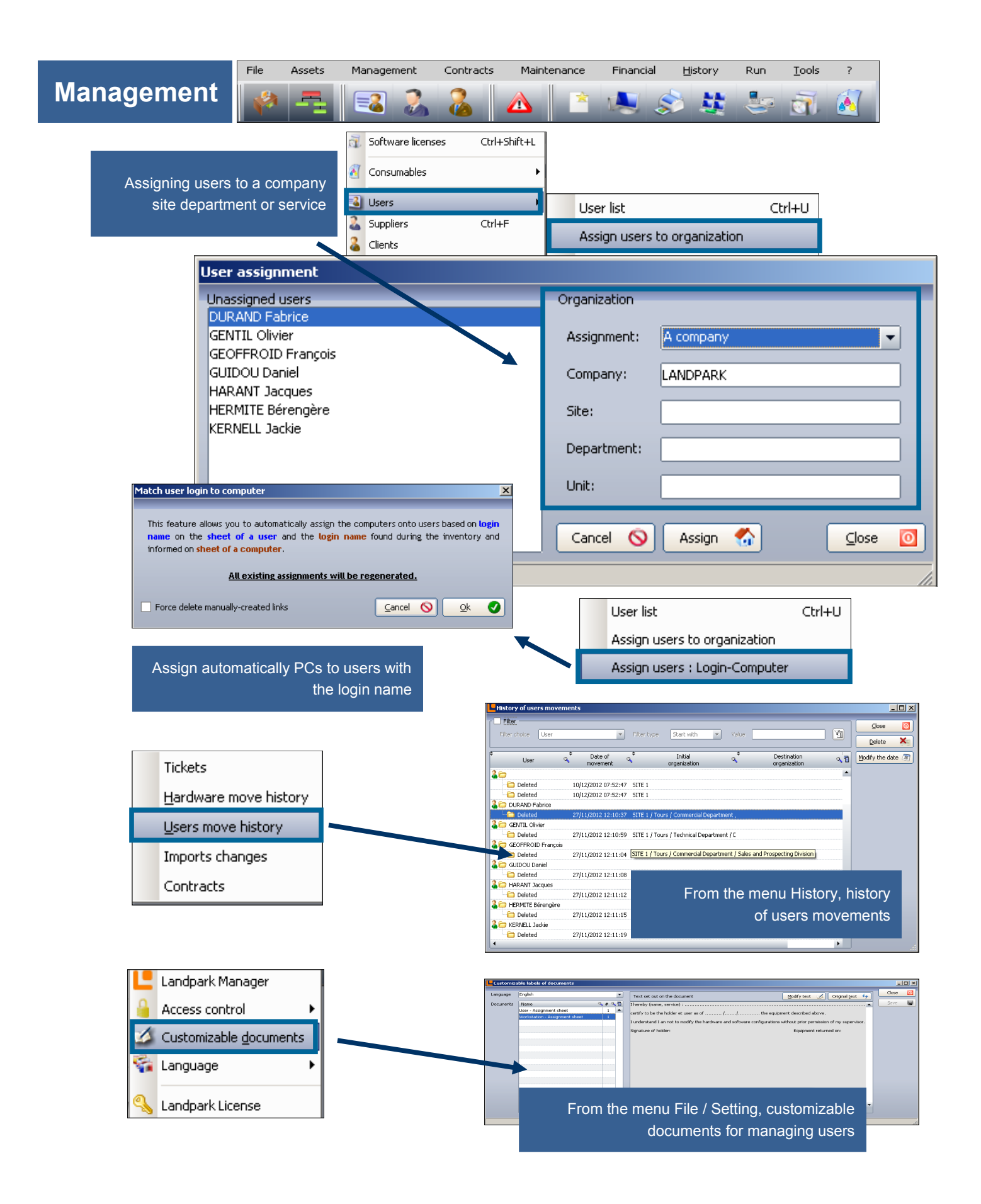